## ColossusXT In-Wallet Bootstrap Guide

When ColossusXT wallets are newly installed or reset, they must download a local copy of the entire ColossusXT blockchain from masternodes on the COLX network. This download is intentionally throttled to prevent network saturation and can take a significant amount of time.

To help users through this process, the ColossusXT development team has created an In-Wallet Bootstrap feature, available starting in version 1.2.0. This feature can automatically download and install a recent archived copy of the COLX database from a cloud-based location outside of the COLX network itself. This decreases synchronization times from hours to minutes, without impacting the COLX network.

**Note**: The <u>manual bootstrap</u> process is still available for users as well. This can sometimes be needed if the wallet won't open due to database corruption.

To use the in-wallet bootstrap, click on Tools, Blockchain Bootstrap:

**Mac Users**: This option is located in the menu bar at the top of the screen

#### **Option 1: Auto Bootstrap From The Cloud**

This option will automatically download and install a copy of the COLX database from the cloud.

Select "Bootstrap from the Cloud", then click "Run".

Page 1 / 4

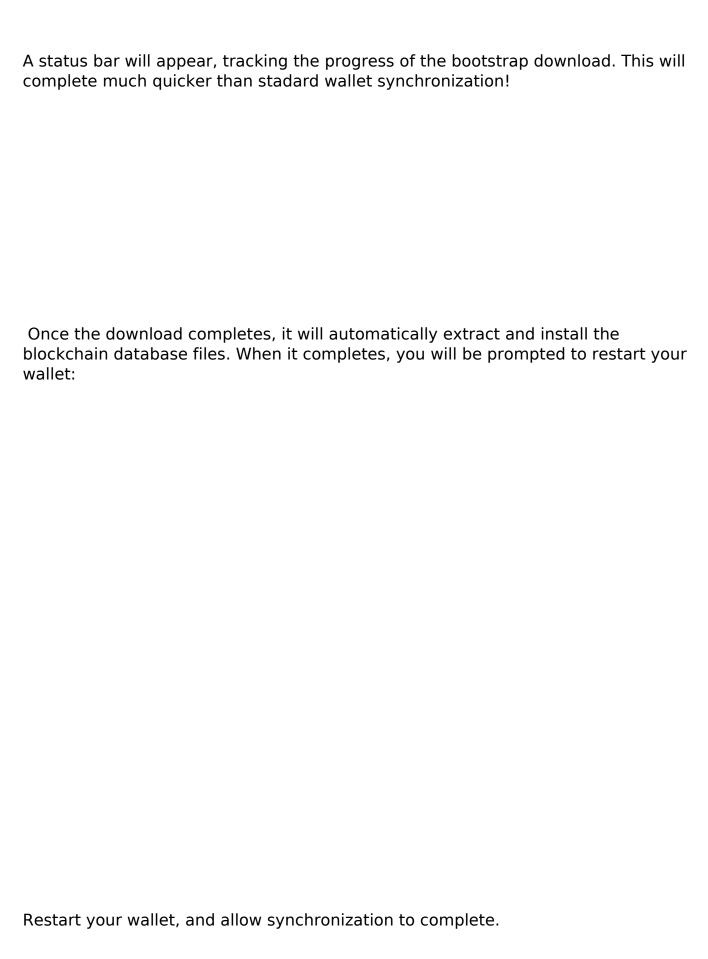

### **Option 2: Auto Bootstrap From Predownloaded Archive**

| bootstrap archive on your computer, and click Run to continue.          | , locate the |
|-------------------------------------------------------------------------|--------------|
| Select the "Bootstrap from a file" option, then click the browse button |              |
| When installation completes, you will be prompted to restart your walle | t:           |
|                                                                         |              |
|                                                                         |              |
|                                                                         |              |

Restart your wallet, and allow synchronization to complete.

Unique solution ID: #1044

Author: ColossusXT

Last update: 2020-01-23 20:44